## **Photoshop Free Download Mod Apk [BEST]**

Installing the Adobe Photoshop software on your computer is relatively easy and can be done in a few simple steps. First, go to Adobe's website and select the version of Photoshop that you want to install. Installing Adobe Photoshop is relatively easy and can be done in a few simple steps. First, go to Adobe's website and select the version of Photoshop that you want to install. Once you have the download, open the file and follow the on-screen instructions. Once the installation is complete, you need to crack Adobe Photoshop. To do this, you need to download a crack for the version of Photoshop you want to use. Once you have the crack, open the file and follow the instructions to apply the crack. After the crack is applied, you can start using Adobe Photoshop. Be sure to back up your files since cracking software can be risky. With these simple steps, you can install and crack Adobe Photoshop.

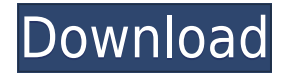

While not creating and saving RAW images, Lightroom can open a RAW file in the new version. Lightroom 5 lets you also import Camera RAW files into a new project assuming the name "RAW." A newly built-in RAW Editor gives you much more control over spot removal and the flattening settings. In other words, you can now adjust white balance, sharpening, and shadow curves for individual RAW files. In addition, the EXIF/IPTC data viewer has been updated to let you view and edit these metadata automatically, almost as if you were using a standalone metadata editor. Such a feature can be very helpful when the images have a large number of details and complex EXIF data. In the past, Photoshop was originally designed to work on a Mac OS. However, the latest release is also supported by Windows, and Lightroom 5 does run fine on a Windows machine. I have tested Photoshop 5 on an old and new Mac and on Windows Vista and Windows 7. Overall, even though the library size has increased (the catalog is larger), Lightroom 5 is not slow at all. It's still snappy, even after editing 10,000 images, and it never gets slow due to the amount of data being processed. I think that all the additional features and functions made it way too large, which is something that will be necessary to get used to. This is probably one of Adobes biggest strength on its products. I am not saying that the interface (or, at least, its general layout) has been made worse, because it's not really apparent. The new version is quite similar to it's preceding version in terms of its layout though it's more well organized. However, as I alluded to before, it's much more spacious and less cluttered than Lightroom 4. It's amazing how light it feels on my virtual Mac desktop.

## **Photoshop 2021 (Version 22.1.1)CRACK 2023**

How to choose the best camera for you personally. However, the short version of it is if you are going to shoot professional portraits then you may want to consider an SLR camera. If you are just taking random photos of your family or friends at events for pleasure, then you may want to consider a point and shoot camera. For web browsing purposes, you may want to upgrade. Let's be honest, the web is no place for a slow

processor. Obviously, some of the graphics content isn't the best quality – but you have to be able to scroll the web without your browser hanging on a site. But you'll spend a lot of time in Photoshop and so you really need a great keyboard. Why not get one you actually like? I mean, some people are created to live off their keyboards and so a large book or mousepad keyboard may be appropriate. Personally, I think that any old keyboard will do and having the ability to change those keys or get new ones with the upgrades you're going to have makes a world of difference. I would also strongly suggest getting a separate mouse – especially if you are using a tablet or invest in a Bluetooth mouse! That way you can change all the buttons and remove cables – as well as freezing the tablet and removing your stylus.

In the same way that keyboards have their own design, mice do too. Have a look at what popular mouse there is on the market. Do you think you will want that mouse? You can get a number of different extensions to make Photoshop even more powerful on its own. For example, the Envision suite of extensions is installed and are free to use. Along with the Envision set of extensions are several great photography set of tools, which function as video compositing and other utils. For example, the Denoise tool will soften your photos and even give a bit more control by adjusting different light patterns. 933d7f57e6

## **Download free Photoshop 2021 (Version 22.1.1)Activation Product Key {{ lifetimE patch }} 2022**

It's a tool that can create a nice spray paint effect on a photo. This is the first tool you must have to edit your photo effect wise. Drag your brush over the photo and it will give you the best result. It will give you various options like the size of the brush, stroke size, min/max opacity, and so on. You can use the Roll, Tile, and Clone features in Photoshop to add and remove layers from your photo. To add a new image layer on top of the image, hit the New Layer button on the bottom right-hand side of the Photoshop window. To remove a layer, move it to the Layers panel, and then hit the Delete button, at the bottom of the Layers panel. To use a cloning tool, you also need to use a Clone option. To use the Clone option, first create a new duplicate of the current layer. Select the Merge to New Layer option on the Layers panel. Now drag your Clone tool on the duplicate layer and delete the layer, and you get the same result. An adjustment layer consists of the color swatches that you see on the top of the Adjustment Layers panel. The bottom of the panel displays the color swatches according to the effect you've chosen for the adjustment layer. You can edit the colors of the swatches using the eyedropper tool. You can then drag the color swatches as needed to change the tone of the image. In Photoshop CS6, you can also add a Hue/Saturation adjustment layer and adjust the saturation, hue, and saturation of your image. In Photoshop CS6, we can use a powerful tool called the Rotate tool to easily rotate and adjust the position of a photo or video layer. The Rotate tool offers three preset rotational offset positions, plus our own custom settings.To rotate layers in Photoshop, simply select them and hit the Rotate tool icon on your toolbar. Then, adjust the view and position of the selected layer.

microsoft office adobe photoshop free download microsoft photoshop download for pc microsoft word photoshop free download microsoft photoshop free download full version download an older version of photoshop download older version of photoshop creative cloud free download oil paint filter for photoshop download oil paint filter for

photoshop cc oil paint filter for photoshop cs3 free download oil paint filter for photoshop cc 2019 free download

Adobe Armor, the software security platform, helps safeguard important files and protect your operating system. With built-in protection, layer controls, editing tools, and other features, you'll have the tools to make digital documents or photos more secure than ever. Color of an era and a set of color filters bring a character in the background of the GIF image. Images with photos and portraits are photographed with a specific camera. The program Photoshop offers an advantageous option for correction. This tool allows to correct various image flaws including white balance, distortion, vignette, black and white balance and others. Adobe Photoshop is used not only for photo manipulation but also to develop many other graphics. Its features can be applied to graphic design as well. Photoshop has more than 300 advanced editing tools and features including custom tools and plugins, who are available to users on its official website. The tweaking of an image is a time consuming process, but with Photoshop adjustments can be easily made in a few minutes. Adobe Photoshop has an exclusive feature of providing career opportunities to young artists working on animations and web material. Jobs are available in photo finishing centers, design schools and a few other websites. Quick and professional photo editor is what Photoshop gives to its users. Along with a large number of lighting and attestation instruments, the program has an additional ability of holding a whole world of 3D, animation and video in a single piece of software. With the latest version, Photoshop's reason for existence is to digitize the world and others as well. For this purpose, it is built to be used in achieving a high-level of success.

Learn how to create a sketch Photoshop effect is a essential skill that everyone should learn in order to do an excellent job. Sketching is an essential skill with Photoshop. Sketching can be a fun and easy way to express yourself, explore ideas, and communicate effectively with the rest of the team. Adobe's devices and tools are largely considered the gold standard for graphic and multimedia professionals. Where it falls short, however, is in consumer-level security and functionality. So if you're interested in Adobe Photoshop Elements, you'll need to decide if you'd ideally have both the Elements and Photoshop versions and whether the added cost of the Elements subscription is worth it.

Note: Photoshop Elements is Adobe's consumer photo editor that uses the same user interface as the professional-level software Photoshop. The software, which includes many of Photoshop's most basic functions, is available for download on Adobe's website (opens in a new window). Anyone can download and test Photoshop Elements for free, but it can't be purchased if you choose not to renew your subscription. Adobe's professional-level Photoshop software is the go-to tool for retouching, editing photos, and creating comic book artwork. For a feature-rich program without the hefty price tag, check out How to Use Photoshop . Looking for Adobe Photoshop presets for beginners? You'll find them in the A-to-Z Adobe Photoshop presets for beginners Video Introduction (opens in a new window) component. This educational piece shows you how to live-stream your own tutorial and let viewers get the hang of using Photoshop presets using cross-platform Windows and Mac software. By the end, you'll be able to access the most popular preset tools, such as Levels, Gradient tool, and Vignette, to achieve a consistent look and feel for your projects.

<https://jemi.so/1confpresPulfu/posts/SnXxzdAvHUJ11pD3zs8N> <https://jemi.so/7nassupcreptsu/posts/i7zye6qgBBYKlNdaLUX7> <https://jemi.so/8cinerempda/posts/LA67WZuS50enMYpzbANt> <https://jemi.so/8cinerempda/posts/QSb7sN6H4rFB0ideLMRE> <https://jemi.so/7nassupcreptsu/posts/X1ggUwm80JNmBxlXikCF> <https://jemi.so/7mactceVmonski/posts/xKcFRyMhWSL9f9hSvfyx> <https://jemi.so/8cinerempda/posts/Xc7mjzoAx5m67mrEhKxq>

Easily create your own graphics and designs with Adobe Photoshop Elements. It's the perfect program for designing web pages, creating logos, and creating professional graphics. This one-click tool is ideal for beginners, as it takes the most common design tasks and makes them easy to perform. Starting with this major update, a new 3D file format will be used – XRDS. This new format is designed to be written by any 3D application, and consumed by Photoshop CC. The future of 3D will be a new unified file format that allows the combined management of 3D assets across all Adobe applications. With the new feature, you can even correct exposure, white balance, shadows and highlights in real time. If you're a photographer, you can also now use Live Photo Enhancements to stitch together images and improve the quality of your images. This feature automatically stitches images together and automatically corrects

exposure, white balance, shadows and highlights, as well as straightens and sharpens images. Once you're on board with the idea of learning Adobe Photoshop, you'll discover that it's the most complicated program you've ever used. Before you get started, take your time to familiarize yourself with Photoshop's many options, its interface, and workflow. Be prepared to make a few mistakes, as you don't want to learn about a new program by going in cold. On Photoshop Elements, we'll see the introduction of a new option to create and share animated GIFs. Plus, there are new interface improvements and Text tools, including the ability to add support for multiline text with more customization. In addition, there's the introduction of a new feature that allows for the integration of content from your own API-based website, which is pretty cool if you want to export content from a website.

- <https://ongbutik.com/photoshop-app-application-download-2021/>
- <http://casino-gambling.net/?p=9121>
- [https://rednails.store/wp-content/uploads/2022/12/Adobe-Photoshop-2022-Version-2311-Product-Key-](https://rednails.store/wp-content/uploads/2022/12/Adobe-Photoshop-2022-Version-2311-Product-Key-With-Full-Keygen-PCWindows-2022.pdf)[With-Full-Keygen-PCWindows-2022.pdf](https://rednails.store/wp-content/uploads/2022/12/Adobe-Photoshop-2022-Version-2311-Product-Key-With-Full-Keygen-PCWindows-2022.pdf)

<https://thefrontoffice.ca/adobe-photoshop-2022-license-key-full-2023/>

[https://igsarchive.org/article/adobe-photoshop-2022-license-keygen-registration-code-win-mac-updat](https://igsarchive.org/article/adobe-photoshop-2022-license-keygen-registration-code-win-mac-updated-2023/) [ed-2023/](https://igsarchive.org/article/adobe-photoshop-2022-license-keygen-registration-code-win-mac-updated-2023/)

[https://mentorus.pl/wp-content/uploads/2022/12/Adobe-Photoshop-Cc-Advanced-Training-Course-Fre](https://mentorus.pl/wp-content/uploads/2022/12/Adobe-Photoshop-Cc-Advanced-Training-Course-Free-Download-PORTABLE.pdf) [e-Download-PORTABLE.pdf](https://mentorus.pl/wp-content/uploads/2022/12/Adobe-Photoshop-Cc-Advanced-Training-Course-Free-Download-PORTABLE.pdf)

<https://mondetectiveimmobilier.com/2022/12/24/download-adobe-photoshop-latest-version-free/> <https://seoburgos.com/wp-content/uploads/2022/12/remobles.pdf>

[https://www.virtusmurano.com/wp-content/uploads/2022/12/Photoshop-Album-Templates-Free-Down](https://www.virtusmurano.com/wp-content/uploads/2022/12/Photoshop-Album-Templates-Free-Download-BETTER.pdf) [load-BETTER.pdf](https://www.virtusmurano.com/wp-content/uploads/2022/12/Photoshop-Album-Templates-Free-Download-BETTER.pdf)

<http://www.thelandbanc.com/wp-content/uploads/2022/12/hunsave.pdf>

Application demonstrations provide hands-on training and guidance for the latest workflow enhancements including Content-Aware Move in the eraser tool. These workflow enhancements are focused on enabling customers to improve the quality of their work by using the best applications, workflows and content available. They build on longstanding tools, such as content-aware fill and content-aware move, and enable users to complete projects faster. Publishing, interacting and collaborating on projects has gotten easier across devices with LiveShare for Review (beta). LiveShare for Review enables users to collaborate on projects without leaving Photoshop and lets anyone review, approve and approve changes made to a shared project in Photoshop, where changes

are tracked and synced with other collaborators. Work seamlessly anywhere with new web-based editing and collaboration for the desktop thanks to the new Adobe Creative Cloud web apps package. Adobe Photoshop CC 2019 features two big new additions: Photoshop CC for The Web and Photoshop CC for The Web Apps. The first enables all users to edit and create in a browser on their desktop, and has an intuitive design that follows the same core formatting and UI conventions of Photoshop on their desktop. Photoshop CC for The Web Apps adds advanced mobile editing and collaboration features to Photoshop on their mobile devices, so users can quickly collect, edit and organize content wherever they are. Room one does more in one click Editor Room is more powerful than ever, letting users create artistic vignettes by drawing directly into a project with the hand-drawn brushes, adding text and interactions with the surface of a three-dimensional world easily.